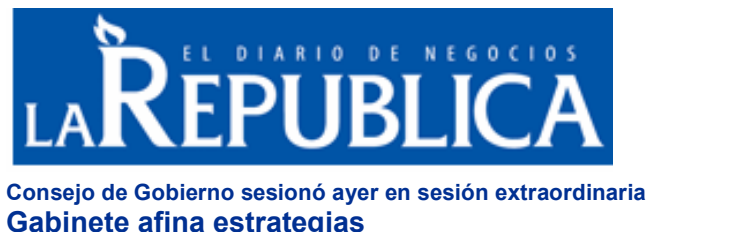

**Gabinete afina estrategias<br>[Carlos](mailto:cmora@larepublica.net) Jesús Mora** 

8/1/2007

El Tratado de Libre Comercio entre Centroamérica y Estados Unidos 500-000.<br>El Tratado de Libre Comercio entre Centroamérica y Estados Unidos<br>(Cafta) y otros temas relacionados con el manejo político de algunos El Tratado de Libre Comercio entre Centroamérica y Estados Unidos<br>(Cafta) y otros temas relacionados con el manejo político de algunos<br>proyectos del Gobierno, habría hecho reunirse ayer a los ministros y presidentes ejecutivos. proyectos del Gobierno, habría hecho reunirse ayer a los ministros y<br>presidentes ejecutivos.<br>El Consejo de Gobierno sesionó ayer de forma extraordinaria y de

presidentes ejecutivos.<br>El Consejo de Gobierno sesionó ayer de forma extraordinaria y de<br>manera ampliada, es decir que además de los ministros, se convocó El Consejo de Gobierno sesionó ayer de forma extraordinaria y de<br>manera ampliada, es decir que además de los ministros, se convocó<br>también a los viceministros, los presidentes ejecutivos y los diputados oficialistas.

A pesar de que no se dieron a la prensa detalles oficiales del oricialistas.<br>A pesar de que no se dieron a la prensa detalles oficiales del<br>encuentro, LA REPUBLICA logró constatar que entre los temas abordados estuvieron las estrategias que cada uno de los ministerios<br>implementará de cara al referéndum sobre el Cafta, así como el<br>avance de la discusión de la agenda de implementación en el encuentro, LA REPUBLICA logró constatar que entre los temas<br>abordados estuvieron las estrategias que cada uno de los ministerios<br>implementará de cara al referéndum sobre el Cafta, así como el Congreso.

El encuentro fue convocado por Rodrigo Arias, ministro de la Presidencia, quien a pesar de las consultas realizadas a través de su vocería de prensa manifestó que no atendería las inquietudes al respecto. vocería de prensa manifesto que no atendería las inquietudes al<br>respecto.<br>Arias solo manifestó a través de su vocera que "los temas clave de la

respecto.<br>Arias solo manifestó a través de su vocera que "los temas clave de la<br>reunión fueron los avances en materia económica, lucha contra la Arias solo manifestó a través de su vocera que "los temas clave de la<br>reunión fueron los avances en materia económica, lucha contra la<br>pobreza y los resultados de programas claves como Avancemos". reunion rueron los avances en materia economica, lucna contra la<br>pobreza y los resultados de programas claves como Avancemos".<br>Por su parte Mayi Antillón, jefa de fracción de la bancada oficialista,

pobreza y los resultados de programas claves com<br>Por su parte Mayi Antillón, jefa de fracción de la ba<br>aseguró que fue una reunión de coordinación. r su parte mayi Antillon, jera de fracción de la bancada oficialista,<br>eguró que fue una reunión de coordinación.<br>los diputados nos interesa mucho como avanzan los provectos que

aseguro que tue una reunion de coordinacion.<br>"A los diputados nos interesa mucho como avanzan los proyectos que<br>el Ejecutivo quiere impulsar, más que todo conversamos sobre las "A los diputados nos interesa mucho como avanzan los pro<mark>y</mark><br>el Ejecutivo quiere impulsar, más que todo conversamos so<br>iniciativas que están en ejecución", argumentó Antillón. el Ejecutivo quiere impulsar, más que todo conversamos sobre las<br>iniciativas que están en ejecución", argumentó Antillón.<br>Un encuentro similar a este se llevó a cabo en mayo en la sede del

Instituto Nacional de Aprendizaje en Alajuela

## **pdfMachine A pdf writer that produces quality PDF files with ease!**

[Produce quality PDF files in seconds and preserve the integrity of your original documents. Compatible across](http://www.pdfmachine.com?cl)  nearly all Windows platforms, simply open the document you want to convert, click "print", select the "Broadgun pdfMachine printer" and that's it! Get yours now!